- The Rendering Equation
- A Simple Path-Tracer
- Camera Rays

#### Tracing Rays

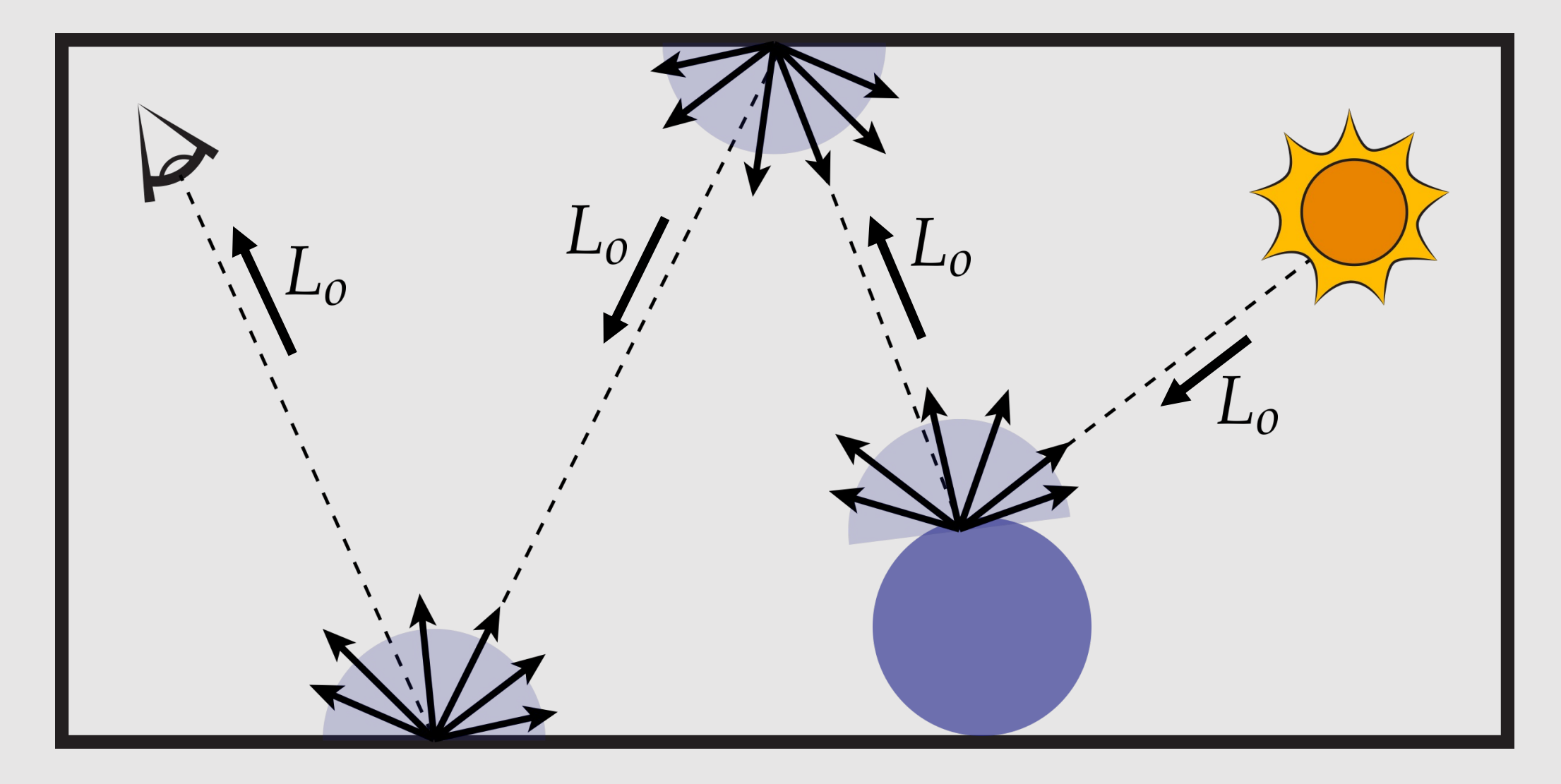

# Tracing Rays

- **Goal:** trace light rays around the scene
	- Rays bounce around illuminating objects before reaching a camera
- Think of light rays as packets of info
	- When light hits an object, it picks up the object's color before moving onto the next object
- **Recall:** absorption spectrum
	- Any colors not absorbed are emitted back out

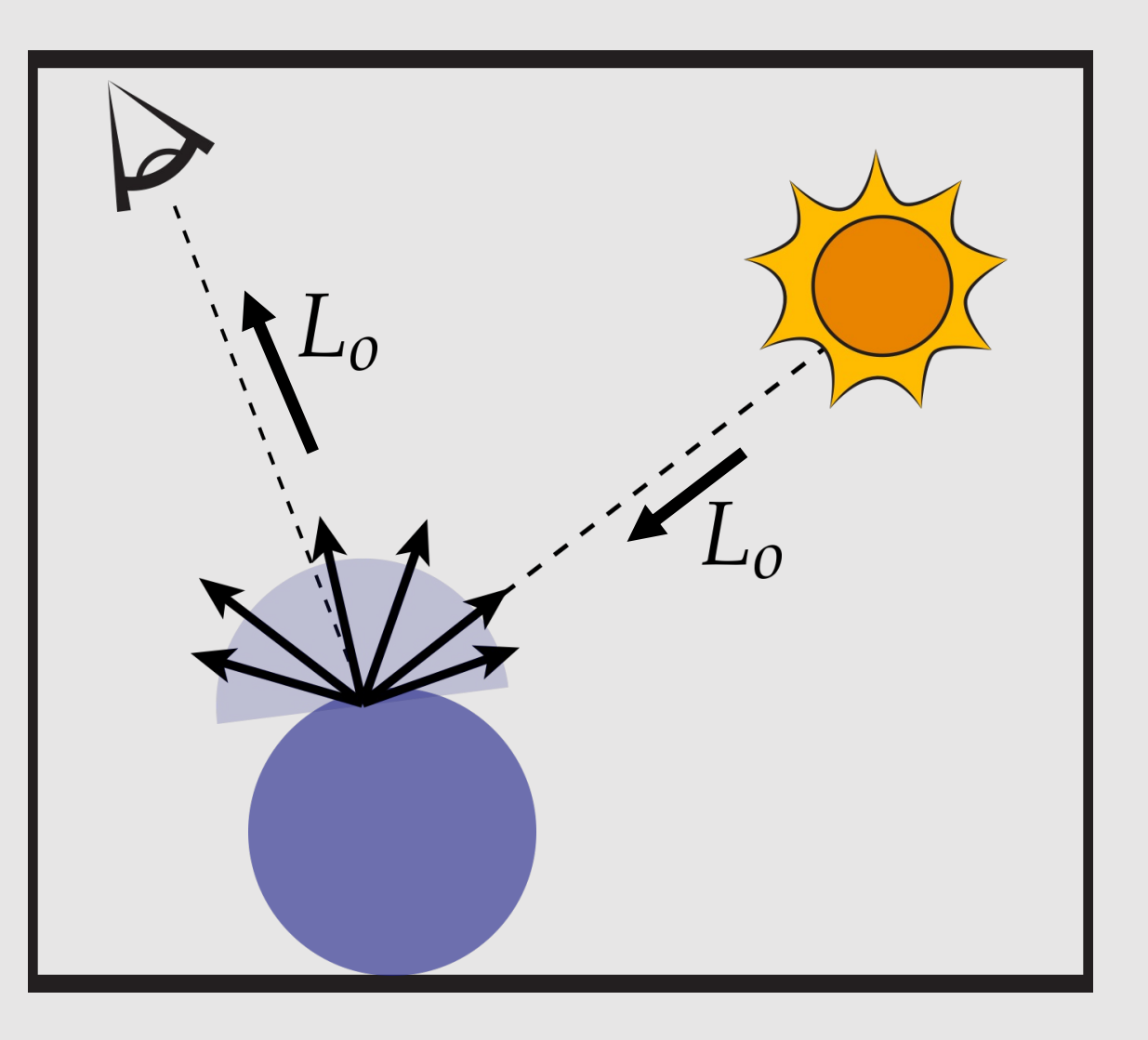

$$
E = \int_{\mathrm{H}^2} L(\omega) \cos \theta \, d\omega
$$

The Rendering Equation should:

- Be recursive
- Have a base case
- Govern how light scatters (reflectance)

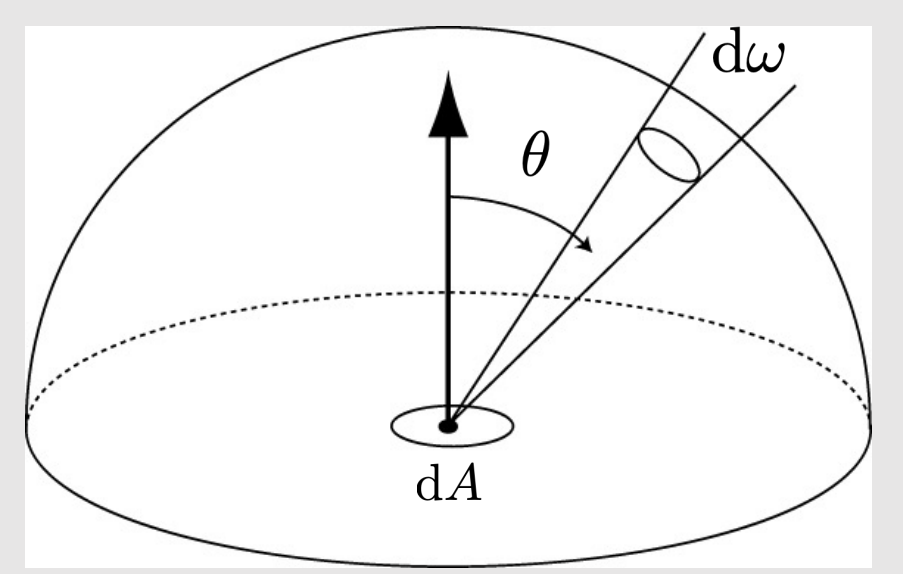

( recursive definition) = ( base case) + 
$$
\int_{\mathcal{H}^2}
$$
 (scattering function) \*  $L_i(\mathbf{p}, \omega_i) \cos \theta d\omega_i$ 

$$
L_o(\mathbf{p}, \omega_o) = L_e(\mathbf{p}, \omega_o) + \int_{\mathcal{H}^2} f_r(\mathbf{p}, \omega_i \to \omega_o) L_i(\mathbf{p}, \omega_i) \cos \theta \, d\omega_i
$$

 $L_0(\mathbf{p}, \omega_o)$  (recursive definition)  $L_e(\mathbf{p}, \omega_o)$  (base case)  $f_r(\mathbf{p}, \omega_i \rightarrow \omega_o)$  (scattering function)  $L_i(\mathbf{p}, \omega_i)$  (previous recursive call)

$$
L_o(\mathbf{p}, \omega_o) = L_e(\mathbf{p}, \omega_o) + \int_{\mathcal{H}^2} f_r(\mathbf{p}, \omega_i \to \omega_o) L_i(\mathbf{p}, \omega_i) \cos \theta \, d\omega_i
$$

 $L_0(\mathbf{p},\omega_o)$  outgoing radiance at point p in outgoing direction  $\omega_o$  $L_e(\mathbf{p}, \omega_o)$  emitted radiance at point **p** in outgoing direction  $\omega_o$  $s(f_r(p,\omega_i\to\omega_o))$  scattering function at point p from incoming direction  $\omega_i$  to outgoing direction  $\omega_o$  $L_i(\mathbf{p}, \omega_i)$  incoming radiance to point **p** from direction  $\omega_i$ 

$$
L_{o}(\mathbf{p}, \omega_{o}) = L_{e}(\mathbf{p}, \omega_{o}) + \int_{\mathcal{H}^{2}} f_{r}(\mathbf{p}, \omega_{i} \to \omega_{o}) L_{i}(\mathbf{p}, \omega_{i}) \cos \theta d\omega_{i}
$$

 $L_0(\mathbf{p},\omega_o)$ outgoing radiance at point **p** in outgoing direction  $\omega_o$  $L_e(\mathbf{p}, \omega_o)$  emitted radiance at point **p** in outgoing direction  $\omega_o$  $s(f_r(\mathbf{p},\omega_i\to\omega_o))$  scattering function at point p from incoming direction  $\omega_i$  to outgoing direction  $\omega_o$  $L_i(\mathbf{p}, \omega_i)$  incoming radiance to point p from direction  $\omega_i$ 

#### Outgoing Radiance

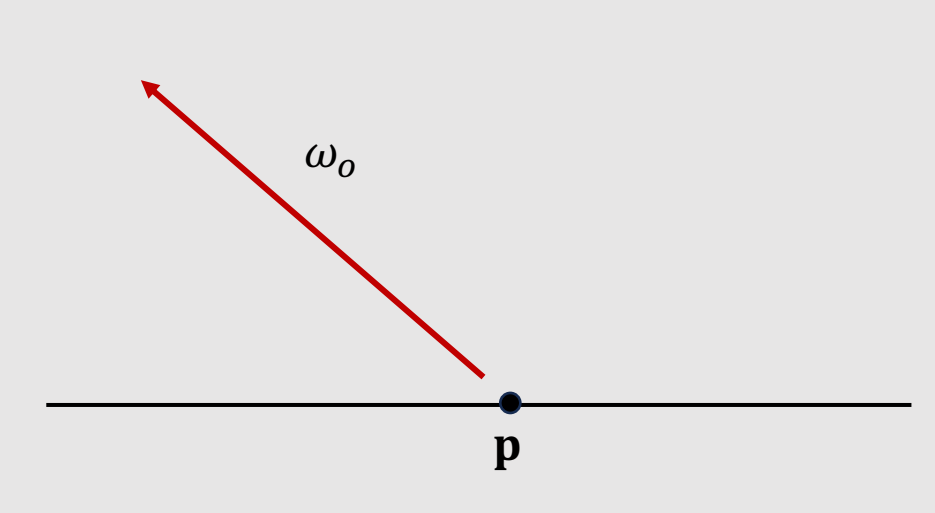

- To know what an object looks like, we want to know its **outgoing radiance**
	- Carries color and radiometry information
- Outgoing radiance parameterized by a ray with point  $\mathbf p$  in outgoing direction  $\omega_o$ 
	- Where is the light coming from, and at what direction is it headed
- Want to solve for the outgoing radiance into the camera
	- The rendering equation helps us get there

$$
L_o(\mathbf{p},\omega_o) = \mathbf{L_e}(\mathbf{p},\omega_o) + \int_{\mathcal{H}^2} f_r(\mathbf{p},\omega_i \to \omega_o) L_i(\mathbf{p},\omega_i) \cos \theta \, d\omega_i
$$

 $L_0(\mathbf{p}, \omega_o)$  outgoing radiance at point **p** in outgoing direction  $\omega_o$  $L_e(\mathbf{p}, \omega_o)$  emitted radiance at point **p** in outgoing direction  $\omega_o$  $s(f_r(\mathbf{p},\omega_i\to\omega_o))$  scattering function at point p from incoming direction  $\omega_i$  to outgoing direction  $\omega_o$  $\langle L_i(\mathbf{p}, \omega_i) \rangle$  incoming radiance to point p from direction  $\omega_i$ 

#### Recall: The Light Source

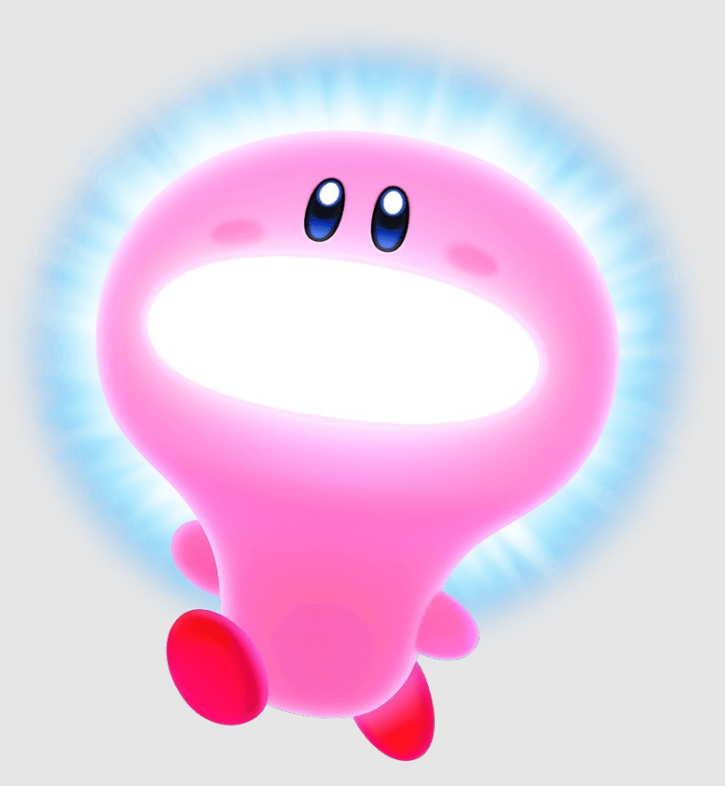

Kirby & The Forgotten Land (2022) Nintendo

- Light sources emit electromagnetic radiation that we view as light
	- In this class, we will treat light as a particle
	- Nice property: light paths are **ray-like**
		- We know how to work with rays
- Adding light into our scenes allow us to illuminate color
	- **A scene without lights will be just black**
	- Light bounces off objects (emittance), until it hits a sensor (eyes, camera, etc.)
- A light will have outgoing radiance at point  $\bf{p}$  in some outgoing direction  $\omega_o$ 
	- The way **p** and  $\omega_o$  are defined determines the light source!

### Point Light

• Defined by:

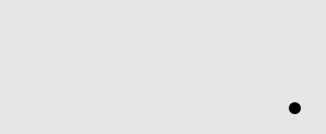

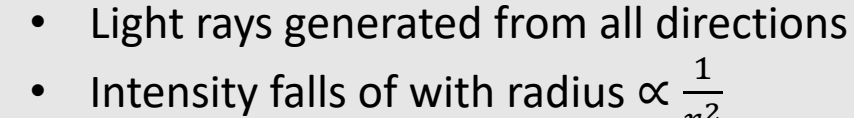

- $r^2$
- Very easy to check for visibility

•  $p = [x, y, z]$  origin

- Every point in active area
- Extension to Point Light: **Area Light**
	- Light generated from rectangle
- Extension to Point Light: **Spherical Light**
	- Light generated from sphere

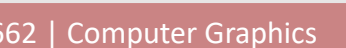

#### Directional Light

- Defined by:
	- $\omega_o = [x, y, z]$  direction
		- Can be simplified to  $\omega_o = [x, y]$
		- Normalized 3D coordinates can be written in 2D
- Light rays generated from infinity in the direction specified
- No fall-off of energy
- Very easy to check for visibility
	- Every point in active area

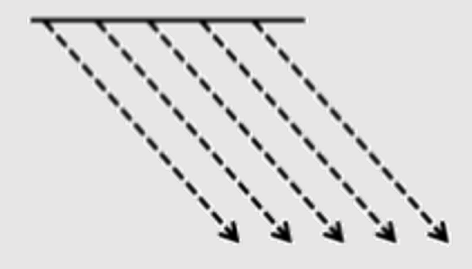

## Spot Light

- Defined by:
	- $\mathbf{p} = [x, y, z]$  origin
	- $\omega_o$  = [x, y] direction (same optimization)
	- [hfov] horizontal field of view
	- [vfov] vertical field of view
		- Same parameters as a camera
- Light rays generated from directions within field of view
- Intensity falls of with radius  $\propto \frac{1}{n^2}$  $r^2$
- Challenging to check for visibility
	- Point must fall in the light's field of view

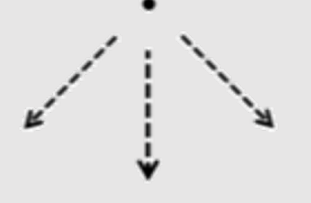

#### Environmental Light

- Defined by:
	- An image!
- Sample light directly from an image
- No intensity falloff. Image distance is at infinity
- Very easy to check for visibility
	- Every point in active area
- We'll learn how to build this in a future lecture

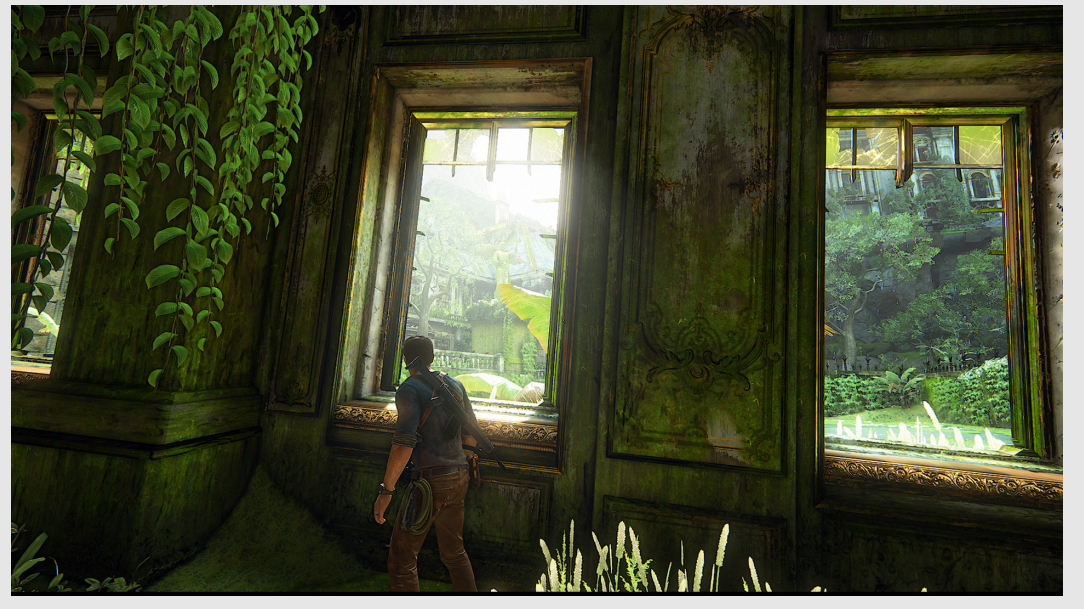

Uncharted 4 (2016) Naughty Dog

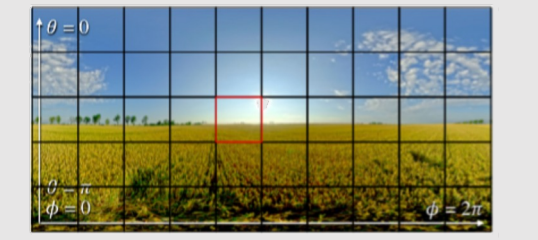

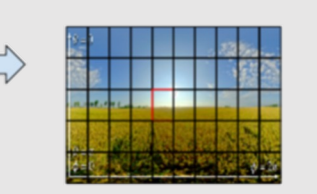

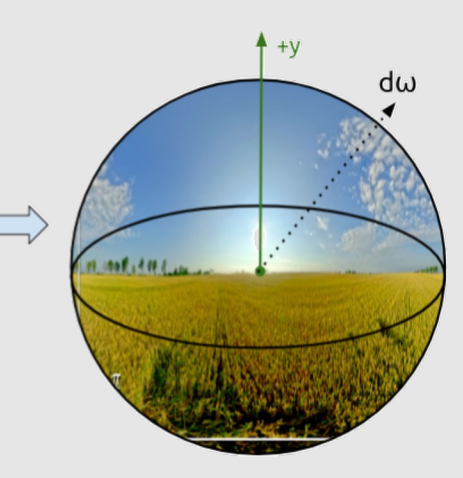

$$
L_o(\mathbf{p}, \omega_o) = L_e(\mathbf{p}, \omega_o) + \int_{\mathcal{H}^2} f_r(\mathbf{p}, \omega_i \to \omega_o) L_i(\mathbf{p}, \omega_i) \cos \theta \, d\omega_i
$$

 $L_0(\mathbf{p}, \omega_o)$  outgoing radiance at point **p** in outgoing direction  $\omega_o$ 

 $\mathcal{L}_e(\mathbf{p}, \omega_o)$  emitted radiance at point **p** in outgoing direction  $\omega_o$ 

 $s(f_r(\mathbf{p},\omega_i\to\omega_o))$  scattering function at point p from incoming direction  $\omega_i$  to outgoing direction  $\omega_o$ 

 $L_i(\mathbf{p}, \omega_i)$ incoming radiance to point **p** from direction  $\omega_i$ 

#### Incoming Radiance

- Measures how much light is coming in from direction  $\omega_i$ onto the incident surface point p
	- **Example:** light source shining light on a surface

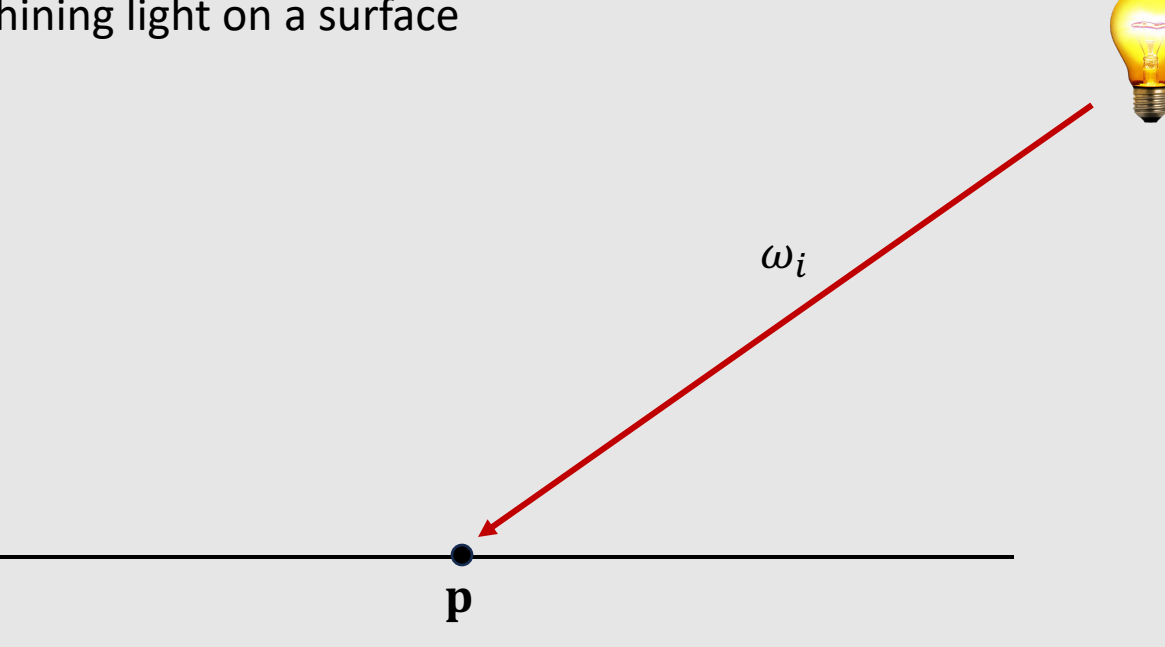

$$
L_o(\mathbf{p}, \omega_o) = L_e(\mathbf{p}, \omega_o) + \int_{\mathcal{H}^2} f_r(\mathbf{p}, \omega_i \to \omega_o) L_i(\mathbf{p}, \omega_i) \cos \theta \, d\omega_i
$$

 $L_0(\mathbf{p}, \omega_o)$  outgoing radiance at point **p** in outgoing direction  $\omega_o$ 

 $L_e(\mathbf{p}, \omega_o)$  emitted radiance at point **p** in outgoing direction  $\omega_o$ 

 $s(f_r(\mathbf{p},\omega_i\to\omega_o))$  scattering function at point p from incoming direction  $\omega_i$  to outgoing direction  $\omega_o$ 

 $\langle L_i(\mathbf{p}, \omega_i) \rangle$  incoming radiance to point p from direction  $\omega_i$ 

### Reflecting Light

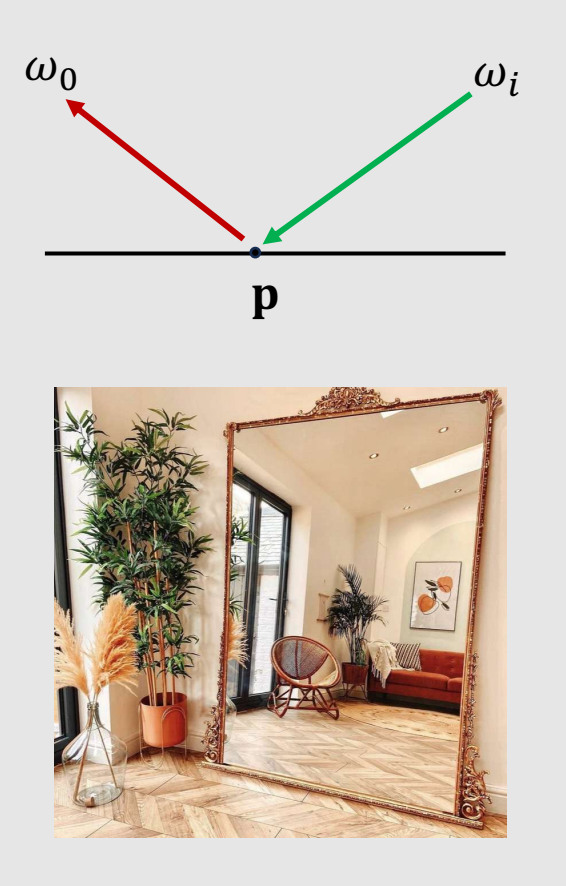

Some objects, like mirrors, will reflect light in a single direction

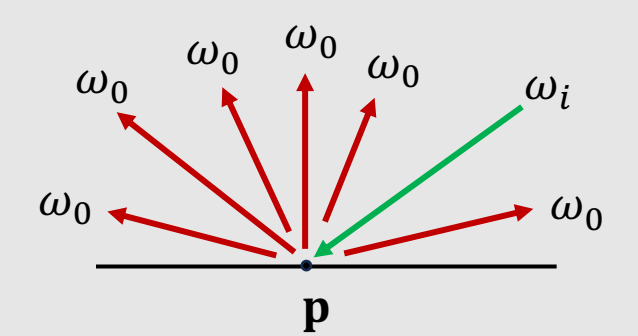

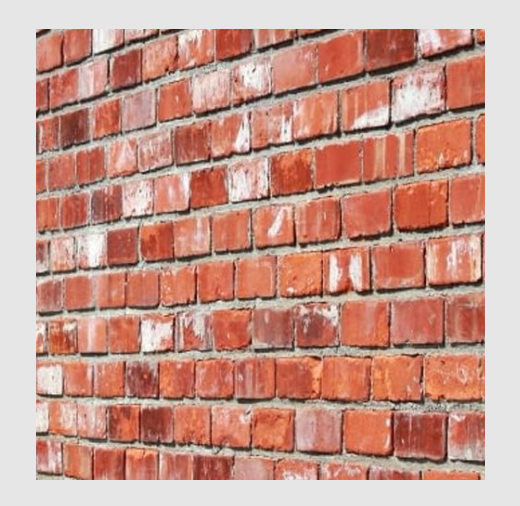

Some objects, like brick walls, will reflect light in all directions

#### There's A Lot Of BRDFs

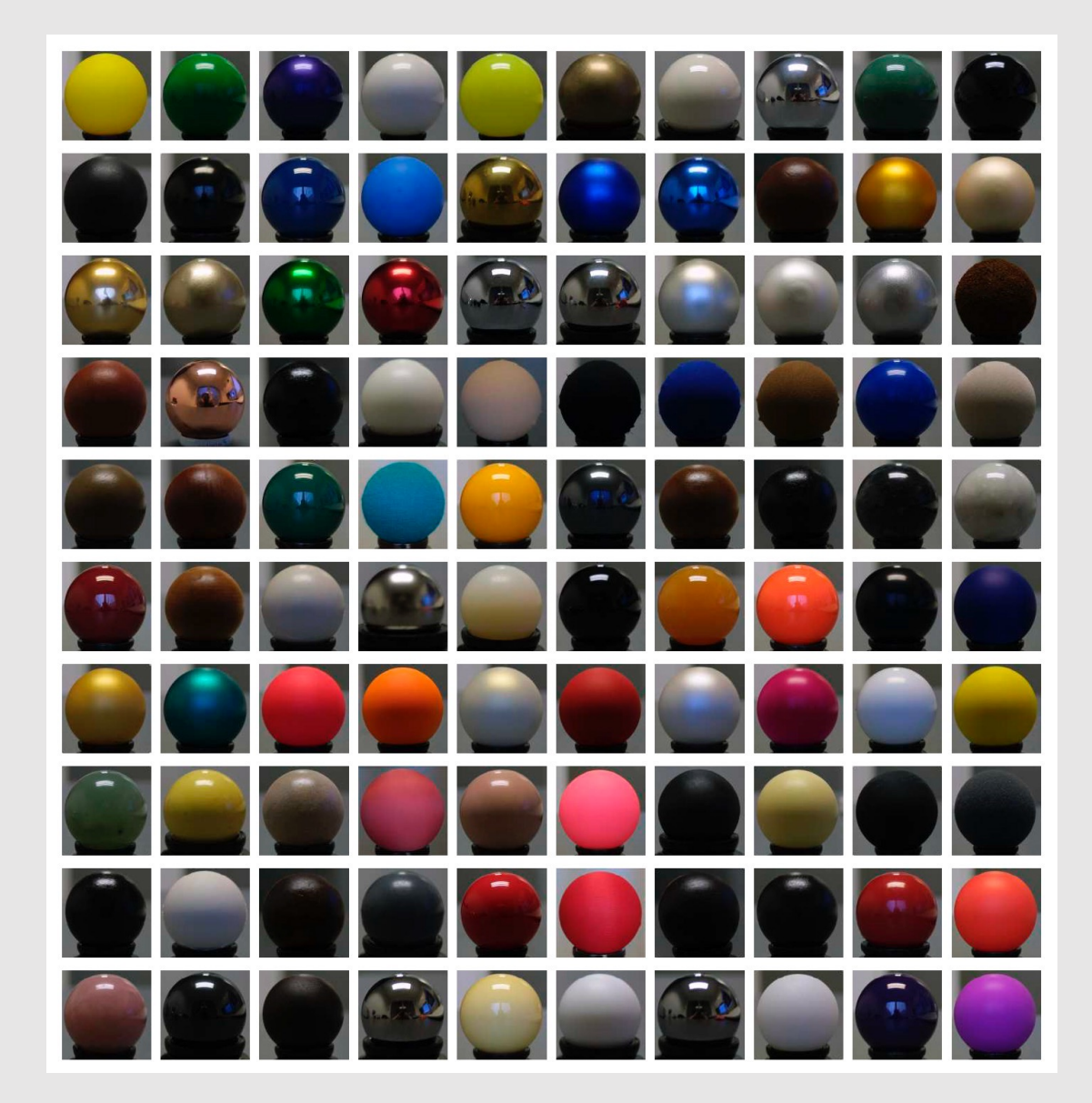

$$
L_o(\mathbf{p}, \omega_o) = L_e(\mathbf{p}, \omega_o) + \int_{\mathcal{H}^2} f_r(\mathbf{p}, \omega_i \to \omega_o) L_i(\mathbf{p}, \omega_i) \cos \theta \, d\omega_i
$$

 $L_0(\mathbf{p}, \omega_o)$  outgoing radiance at point **p** in outgoing direction  $\omega_o$  $L_e(\mathbf{p}, \omega_o)$  emitted radiance at point **p** in outgoing direction  $\omega_o$  $s(f_r(\mathbf{p},\omega_i\to\omega_o))$  scattering function at point p from incoming direction  $\omega_i$  to outgoing direction  $\omega_o$  $L_i(\mathbf{p}, \omega_i)$  incoming radiance to point p from direction  $\omega_i$ 

what about the integral?

#### Recap: Radiance In Rendering

- Surfaces are planar (Ex: triangles)
	- Light can enter surface from any angle around the hemisphere
- Outgoing radiance is a function of incoming radiance from every possible direction around the hemisphere

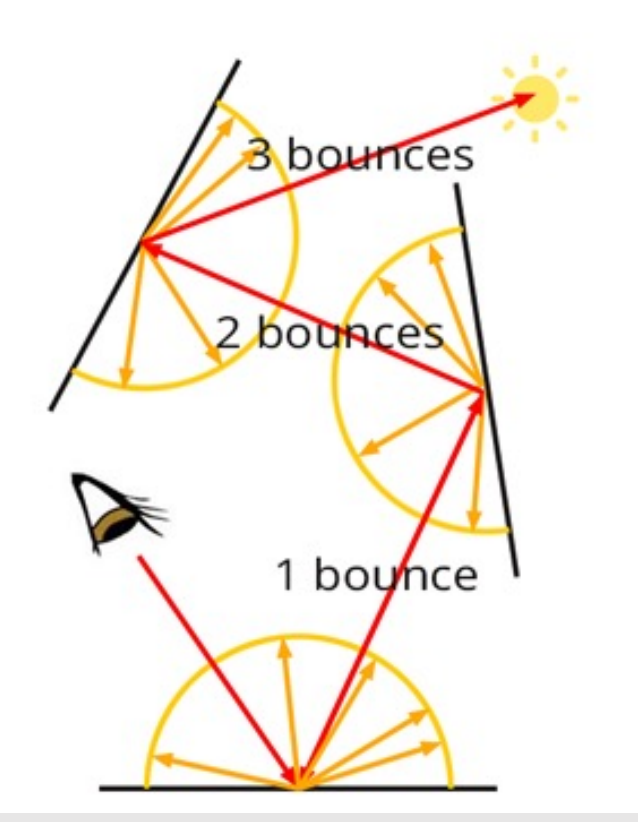

Scratch-A-Pixel (2018)

#### Just One Small Issue…

$$
L_o(\mathbf{p}, \omega_o) = L_e(\mathbf{p}, \omega_o) + \int_{\mathcal{H}^2} f_r(\mathbf{p}, \omega_i \to \omega_o) L_i(\mathbf{p}, \omega_i) \cos \theta \, d\omega_i
$$

#### The integral assumes infinite sampling around the hemisphere

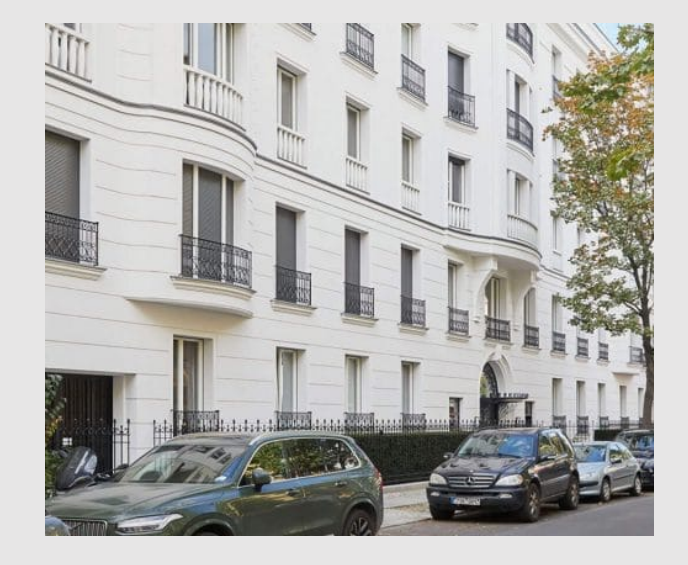

- Infinite lighting
- Infinite rays
- Infinite ray bounces

Computers can only process finite amounts of data

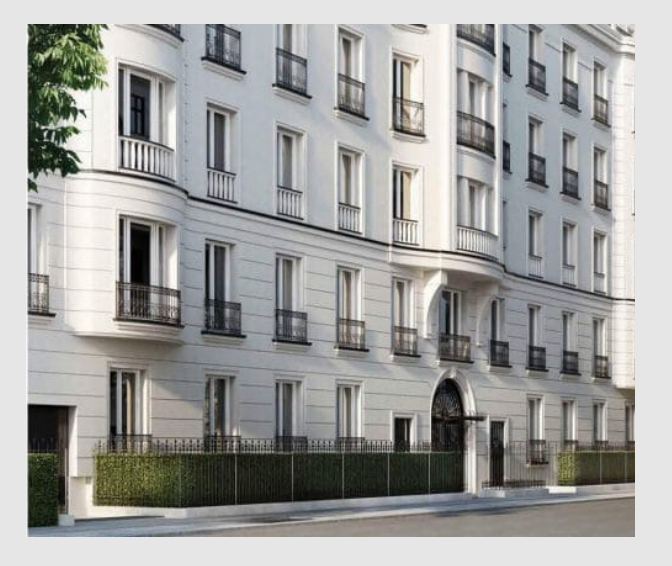

- Finite lighting
- Finite rays
- Finite ray bounces

- A Simple Path-Tracer
- Camera Rays

• Yellow light ray generated from light source

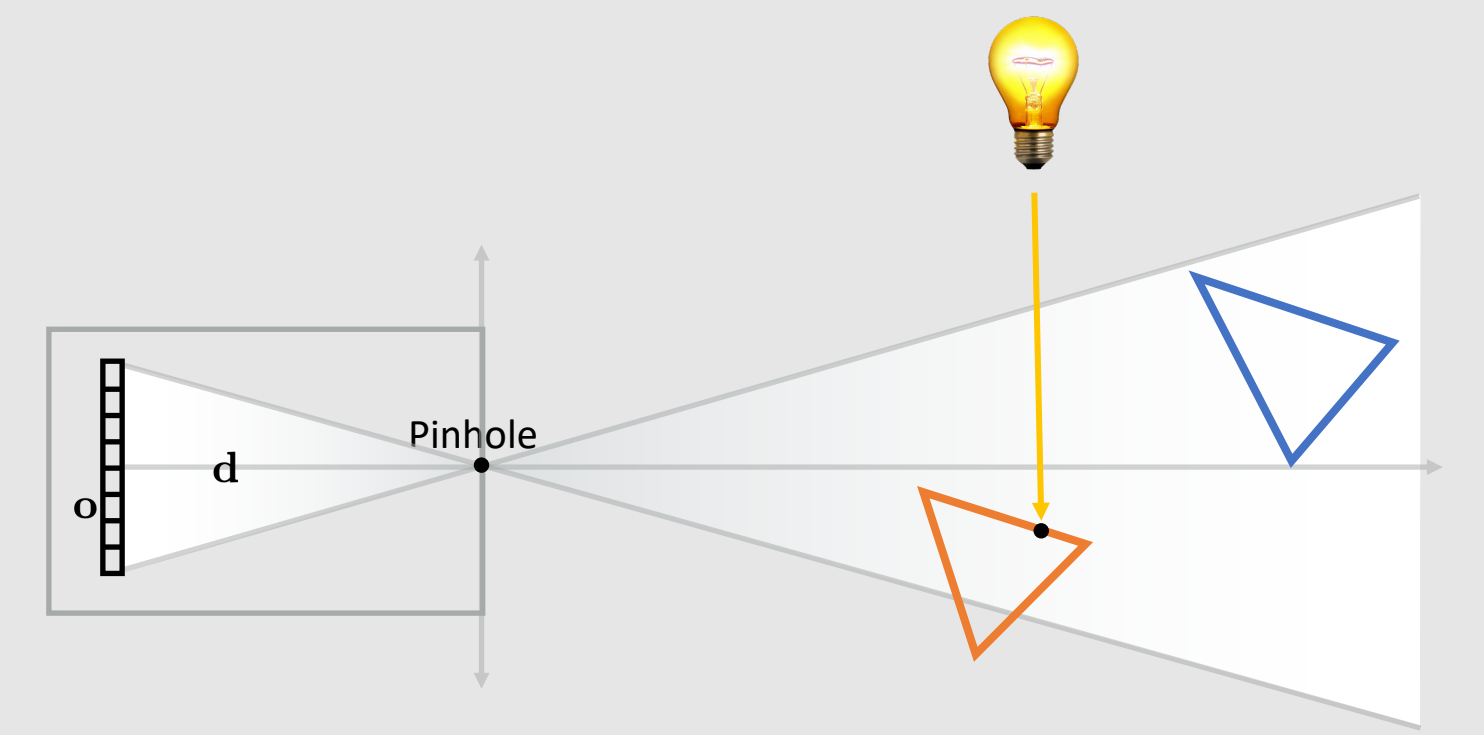

- Yellow light ray generated from light source
- Ray hits orange specular surface
	- Emits a ray in reflected direction
	- Mixes yellow and orange color

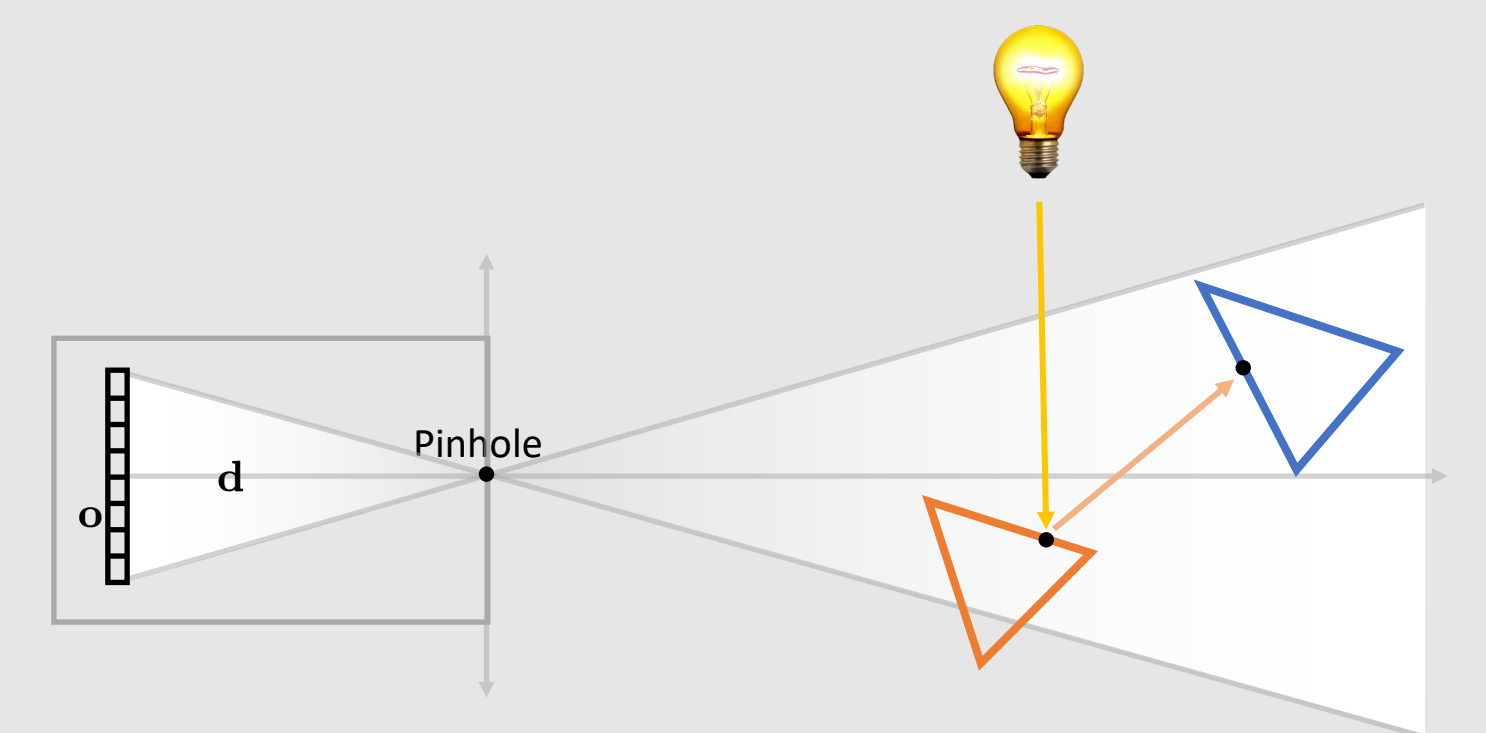

- Yellow light ray generated from light source
- Ray hits orange specular surface
	- Emits a ray in reflected direction
	- Mixes yellow and orange color
- Ray hits blue specular surface
	- Emits a ray in reflected direction
	- Mixes blue and yellow and orange

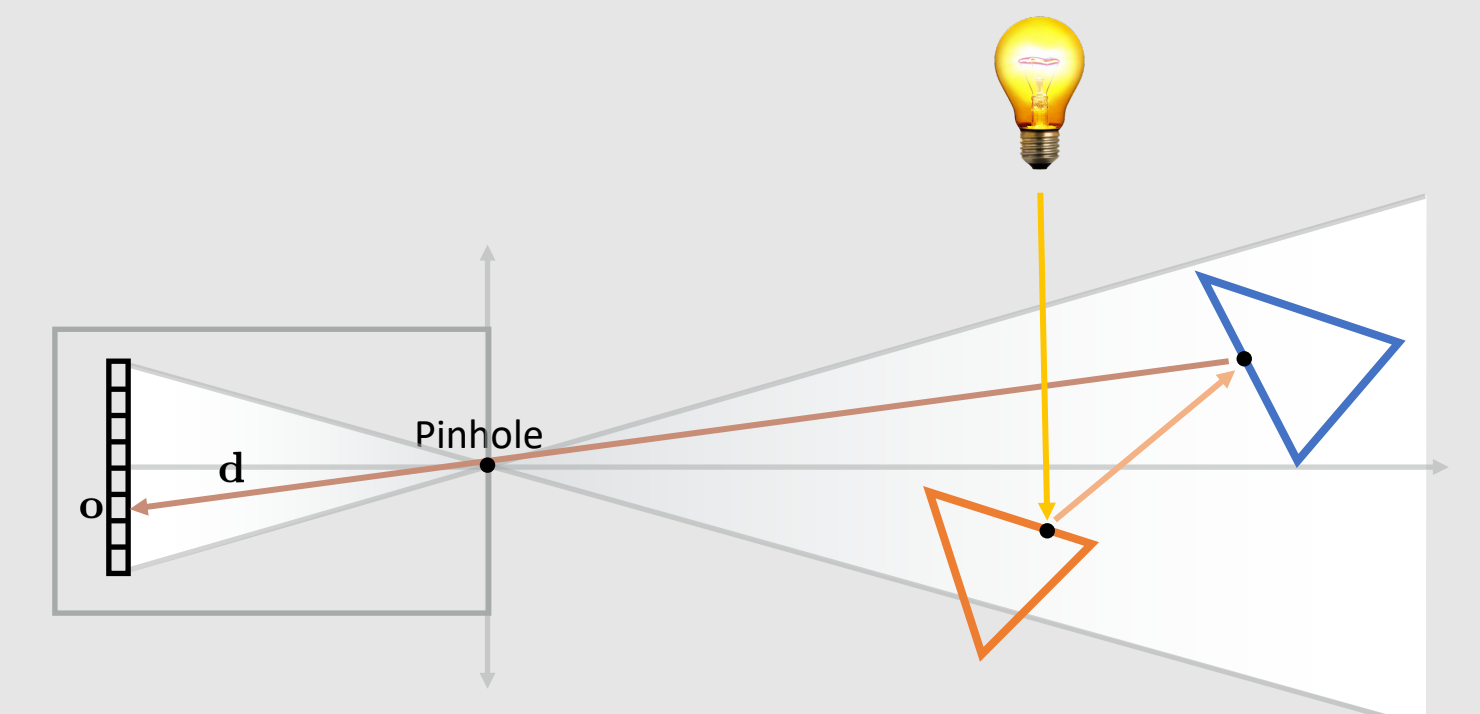

- Yellow light ray generated from light source
- Ray hits orange specular surface
	- Emits a ray in reflected direction
	- Mixes yellow and orange color
- Ray hits blue specular surface
	- Emits a ray in reflected direction
	- Mixes blue and yellow and orange
- Ray passes through pinhole camera
	- Light recorded on photoelectric cell
	- Incident pixel will be brown in final image

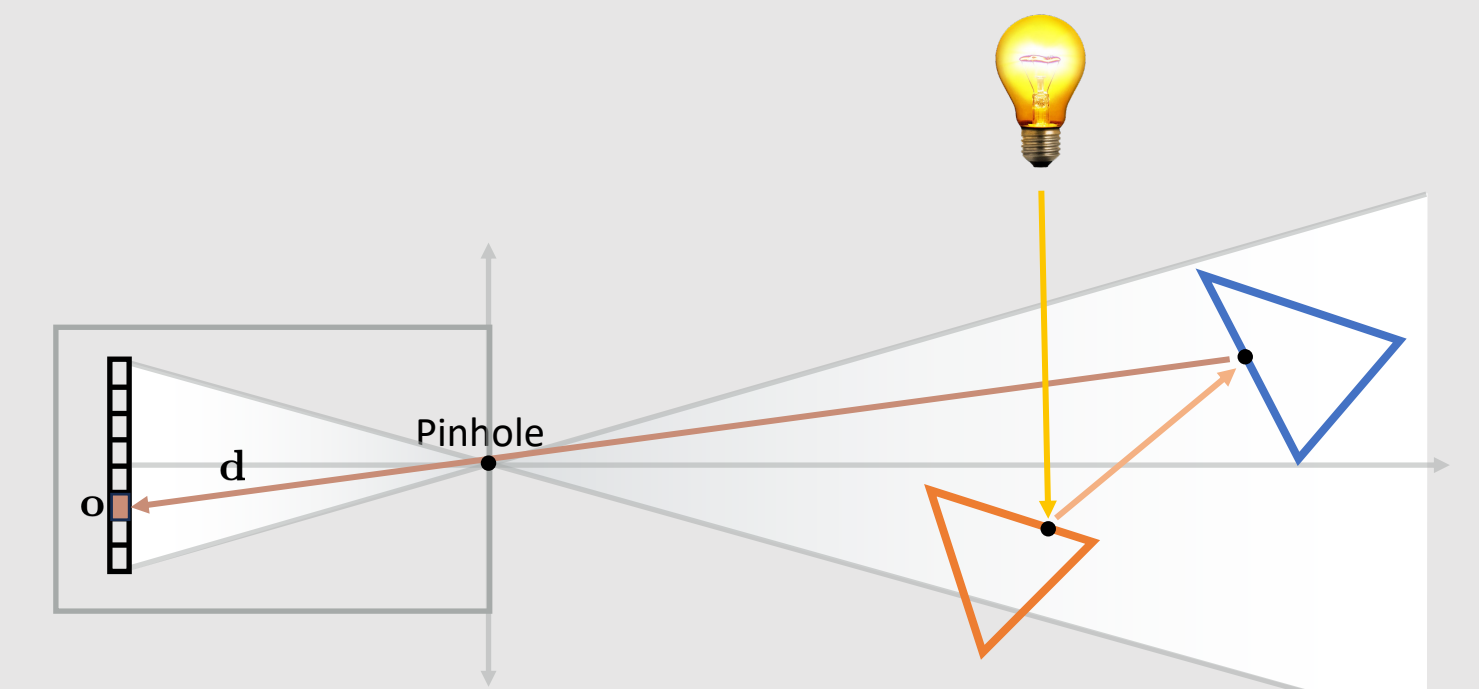

- **Problem:** cannot always count on rays entering camera!
	- **Example:** if I turn the blue triangle a bit, the ray goes off into the void
- Compute wasted on a ray that doesn't contribute to the final image!

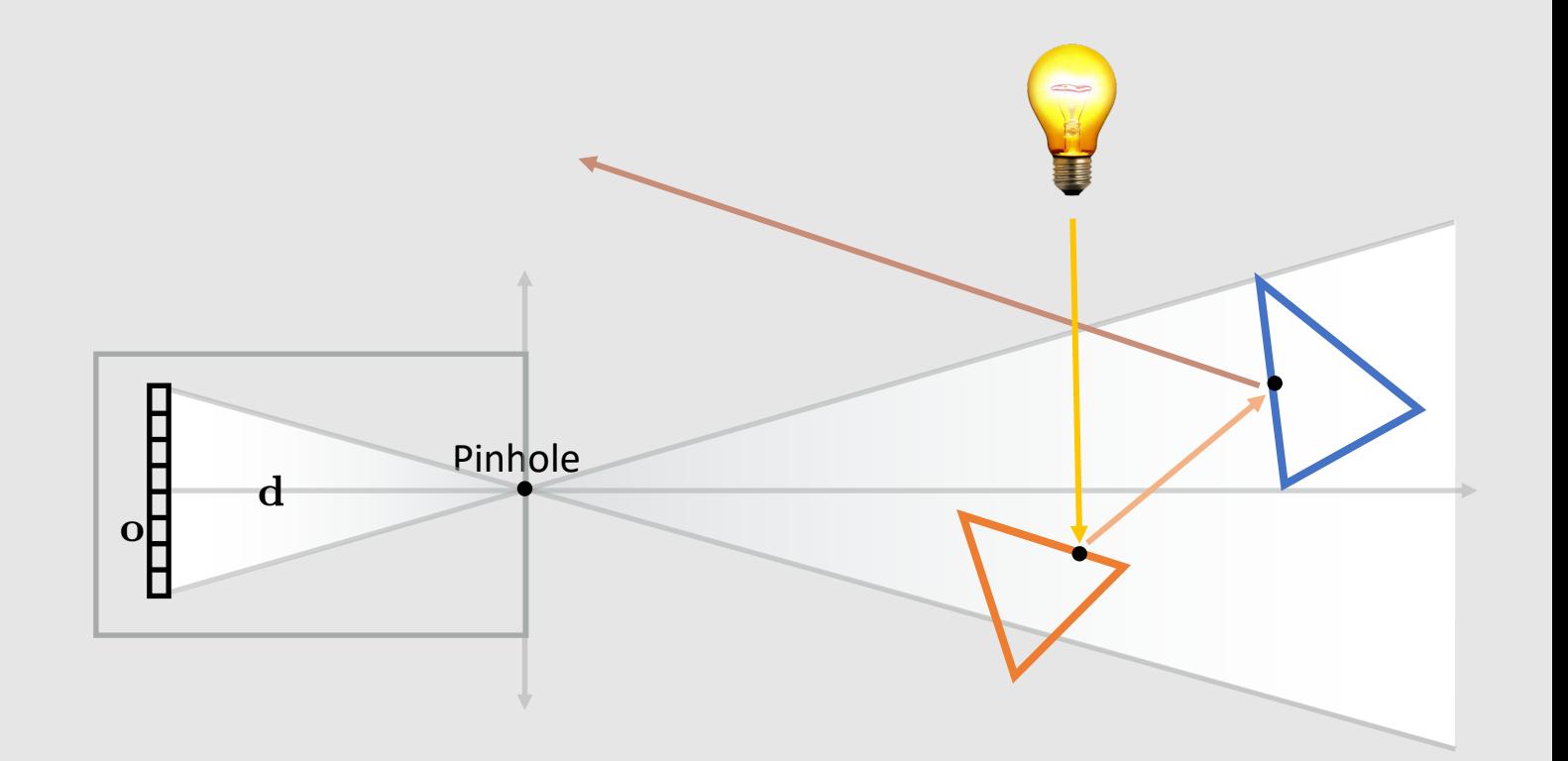

VOUTMISSES/00% OF THE<br>SHOTS YOU DON'T<br>RAYS TAKE. - WAYNE GRETZKY'' -MICHAEL SCOTT

**Idea:** What if we trace a ray from the camera instead?

#### Hemholtz Reciprocity

• Reversing the order of incoming and outgoing light does not affect the BRDF evaluation

 $f_r(\mathbf{p}, \omega_i \rightarrow \omega_o) = f_r(\mathbf{p}, \omega_o \rightarrow \omega_i)$ 

- Critical to reverse path-tracing algorithms
	- Allows us to trace rays backwards and still get the same BRDF effect

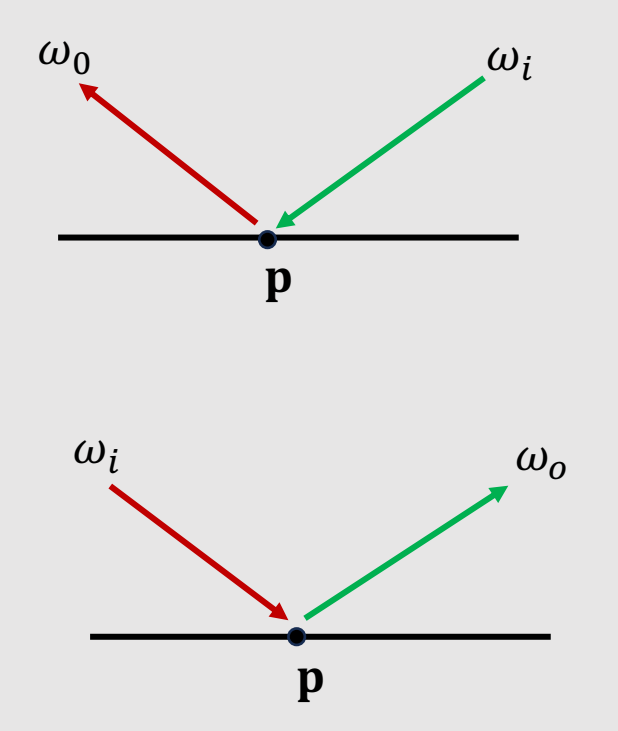

- Rays now traced out from the camera
	- Ray origin is pixel, direction faces pinhole
- **Issue #1:** How do we know the color of the rays now things are backwards?
- **Issue #2:** Rays still go to infinity!

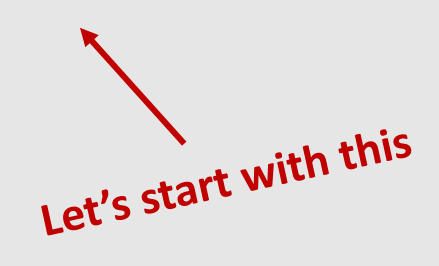

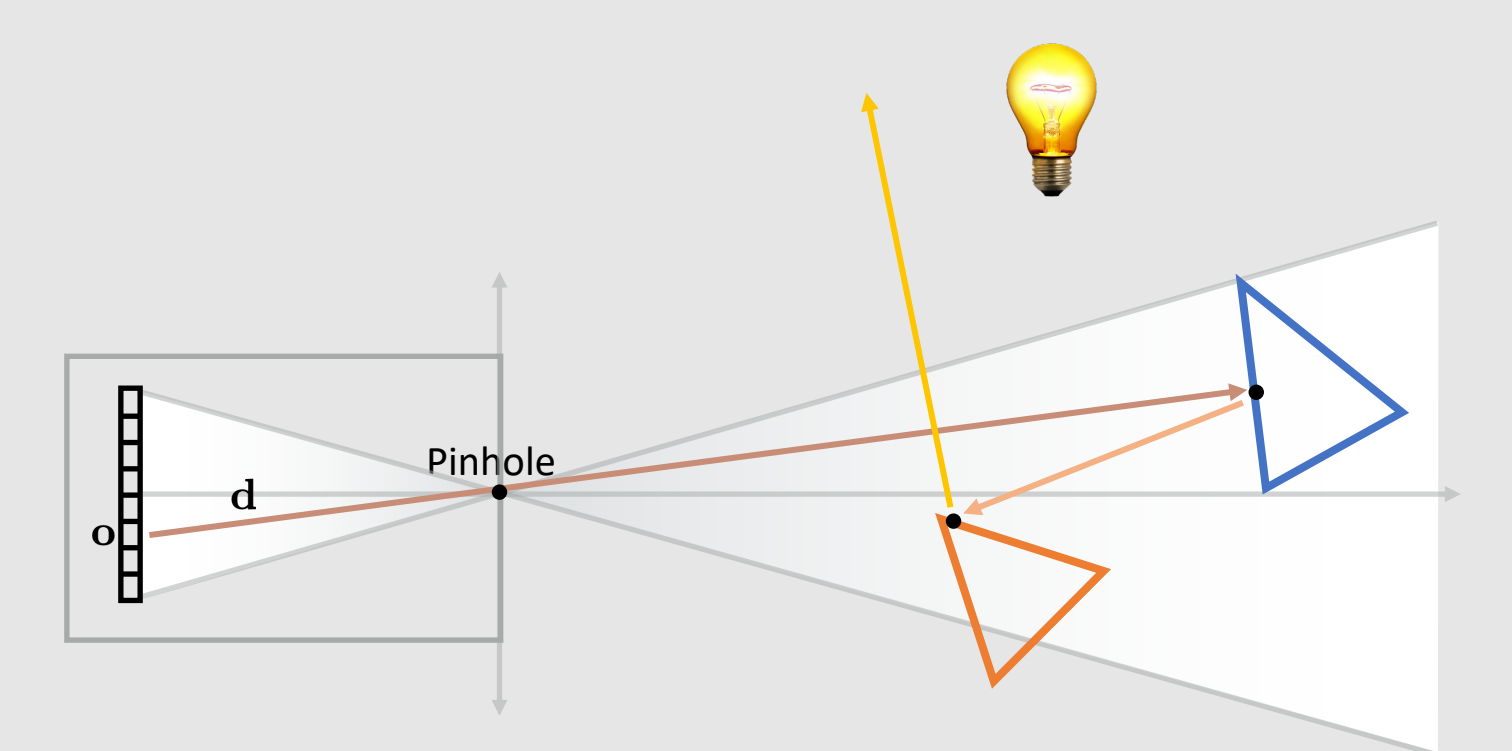

- **Issue #2:** Rays still go to infinity!
- After n-bounces, **terminate** the ray by constructing the ray towards the light source
	- If scene has multiple lights, pick one
- **Only works for BDRFs that are not ideal specular** (Ex: mirror, glass)!
	- If ideal specular, then continue to trace the ray until a non ideal specular surface is hit

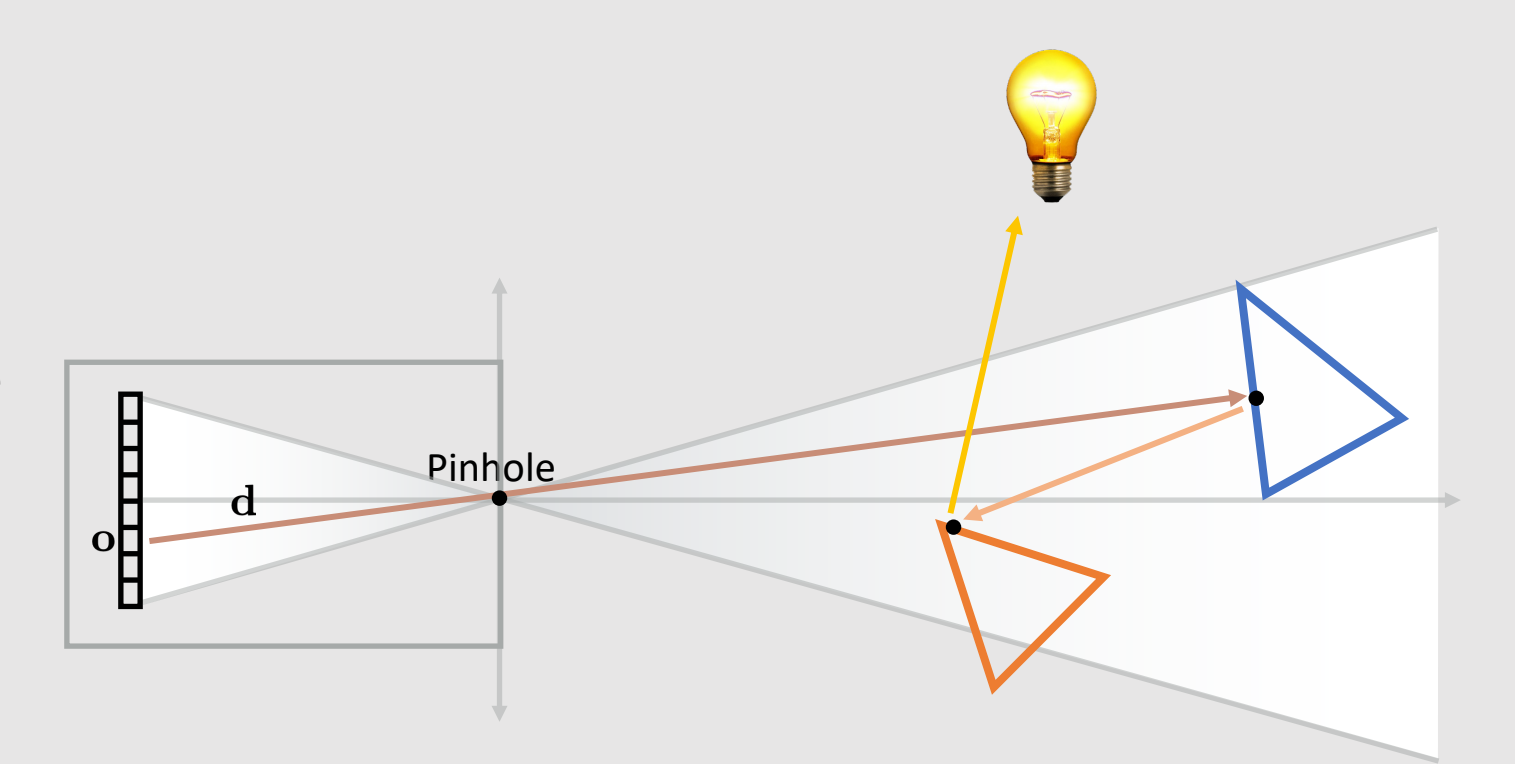

- **Issue #1:** How do we know the color of the rays now things are backwards?
- Split the renderer into two parts:
	- **Path-trace** to find a path to the light source
	- **Backpropagate** the colors back to the pixel

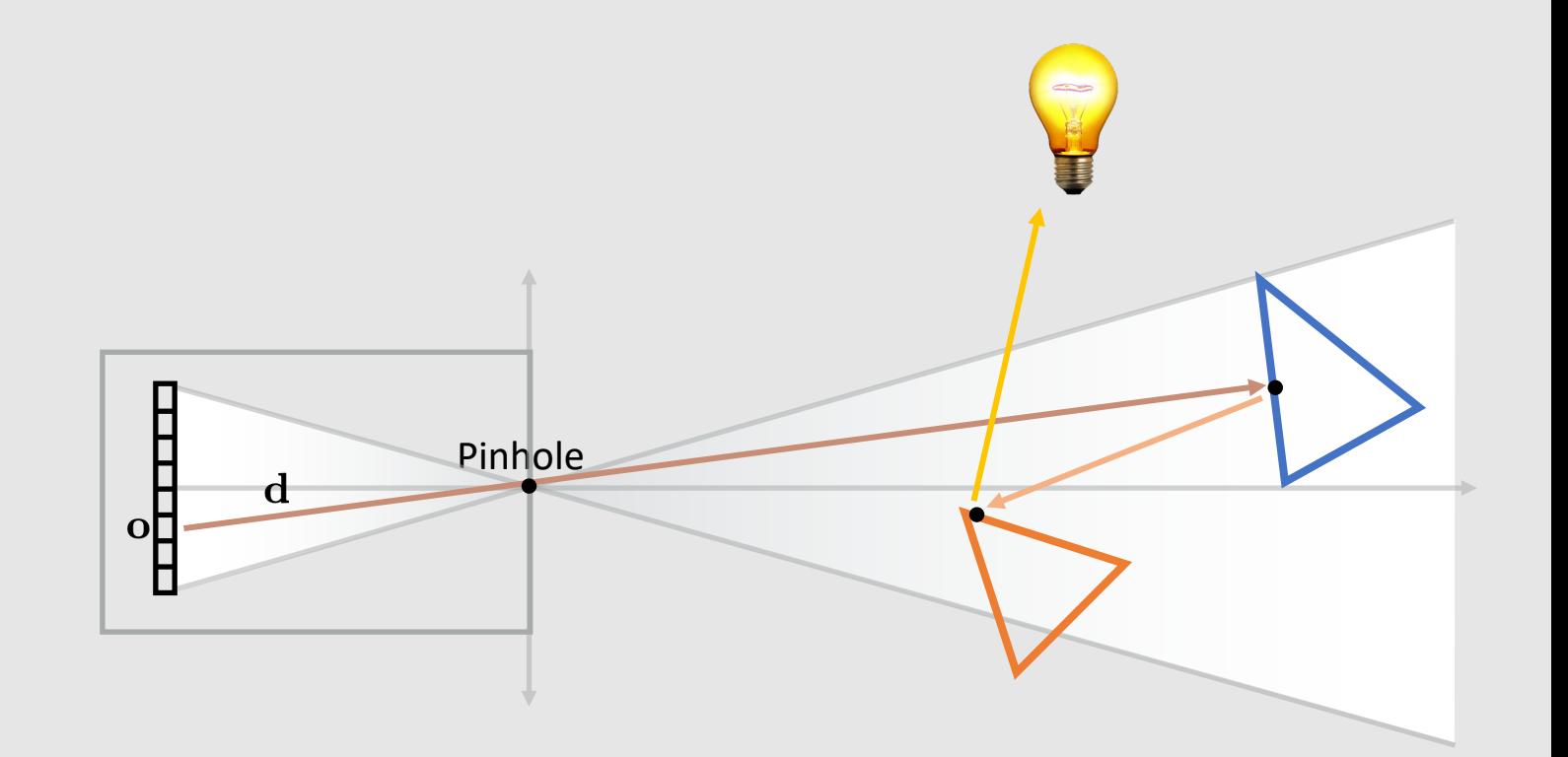

[ ray depth 2 ]

$$
L_e(\mathbf{p}, \omega_o) = L_e(\mathbf{p}, \omega_o) + \int_{\mathcal{H}^2} f_r(\mathbf{p}, \omega_i \to \omega_o) L_i(\mathbf{p}, \omega_i) \cos \theta \, d\omega_i
$$

 $L(pixel) =$ 

$$
L(pixel) =
$$

[ ray depth 2 ]

$$
L_o(\mathbf{p}, \omega_o) = L_e(\mathbf{p}, \omega_o) + \int_{\mathcal{H}^2} f_r(\mathbf{p}, \omega_i \to \omega_o) L_i(\mathbf{p}, \omega_i) \cos \theta \, d\omega_i
$$
  
\n
$$
\cdot \text{ Interest } \Delta, \text{ no emission } \Box
$$
  
\n
$$
L(pixel) = L_e(ray_1) + f_r(obj_1) [
$$
  
\n
$$
L(pixel) = \Box + f_r(\Delta) [
$$

[ ray depth 2 ]

$$
L_o(\mathbf{p}, \omega_o) = L_e(\mathbf{p}, \omega_o) + \int_{\mathcal{H}^2} f_r(\mathbf{p}, \omega_i \to \omega_o) L_i(\mathbf{p}, \omega_i) \cos \theta \, d\omega_i
$$
  
\n• Intersect  $\triangle$ , no emission  $\square$   
\n• Intersect  $\triangle$ , no emission  $\square$   
\n•  $- \frac{d}{ } - \frac{d}{ } - \frac{p_{inhole}}{- } - \frac{p_{inhole}}{-$ 

 $L(p(xe)) = L_e(t\mu y_1) + \int_r(\mu y_1) [L_e(t\mu y_2) + \int_r(\mu y_2)]$ 

 $L(pixel) = \Box + f_r(\Delta)[\Box + f_r(\Delta)[\Box]$ 

[ ray depth 2 ]

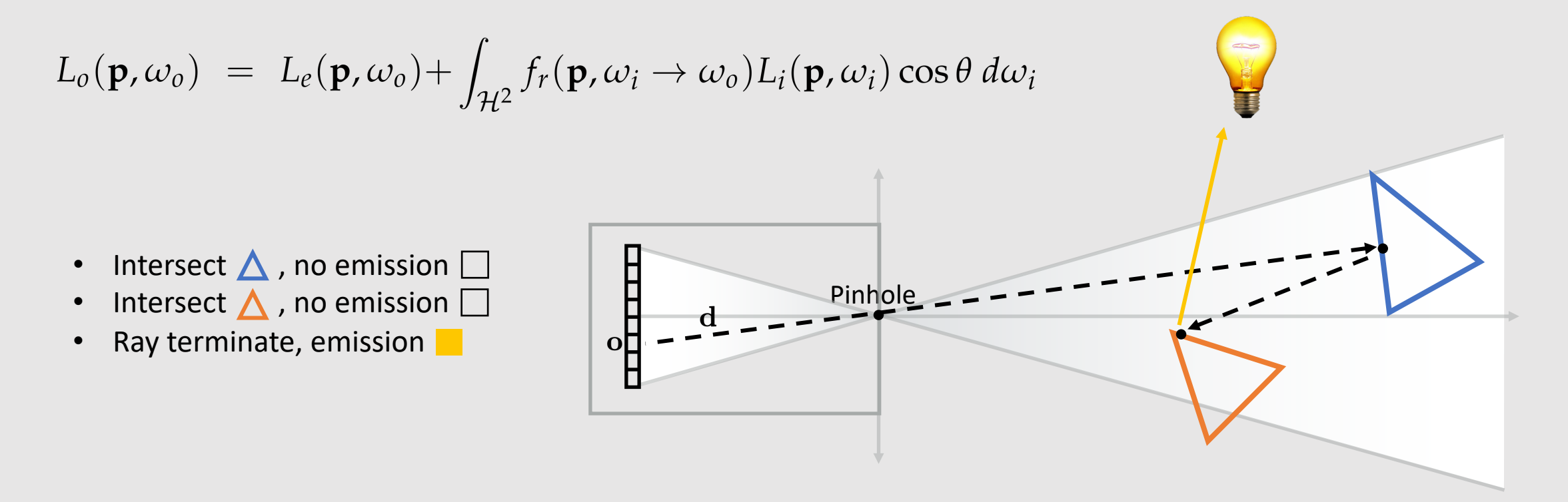

 $L(pixel) = L_e(ray_1) + f_r(obj_1)[L_e(ray_2) + f_r(obj_2)[L_e(ray_3)]$ 

 $L(pixel) = \Box + f_r(\Delta)[\Box + f_r(\Delta)[\Box]$ 

[ ray depth 2 ]

$$
L_o(p, \omega_o) = L_e(p, \omega_o) + \int_{\mathcal{H}^2} f_r(p, \omega_i \rightarrow \omega_o) L_i(p, \omega_i) \cos \theta \, d\omega_i
$$
  
\n• Interest  $\triangle$ , no emission  $\square$   
\n• Ray terminate, emission  $\square$ 

 $L(pixel) = L_e(ray_1) + f_r(obj_1)[L_o(ray_2)]$ 

 $L(pixel) = \Box + f_r(\triangle) [\blacksquare]$ 

[ ray depth 2 ]

$$
L_o(\mathbf{p}, \omega_o) = L_e(\mathbf{p}, \omega_o) + \int_{\mathcal{H}^2} f_r(\mathbf{p}, \omega_i \rightarrow \omega_o) L_i(\mathbf{p}, \omega_i) \cos \theta \, d\omega_i
$$
  
\n
$$
\therefore \text{ Interest } \triangle , \text{ no emission } \square
$$
  
\n
$$
\therefore \text{ Ray terminate, emission } \square
$$
  
\n
$$
L(pixel) = L_o(ray_1)
$$
  
\n
$$
L(pixel) = \square
$$

#### Terminating Emission Occlusion

[ ray depth 2 ]

- Possibility that geometry in the scene blocks final ray from reaching light source
	- No contribution returned, ray wasted : (

- Intersect  $\triangle$ , no emission  $\square$
- Intersect  $\triangle$ , no emission  $\square$
- Ray terminate, emission  $\Box$

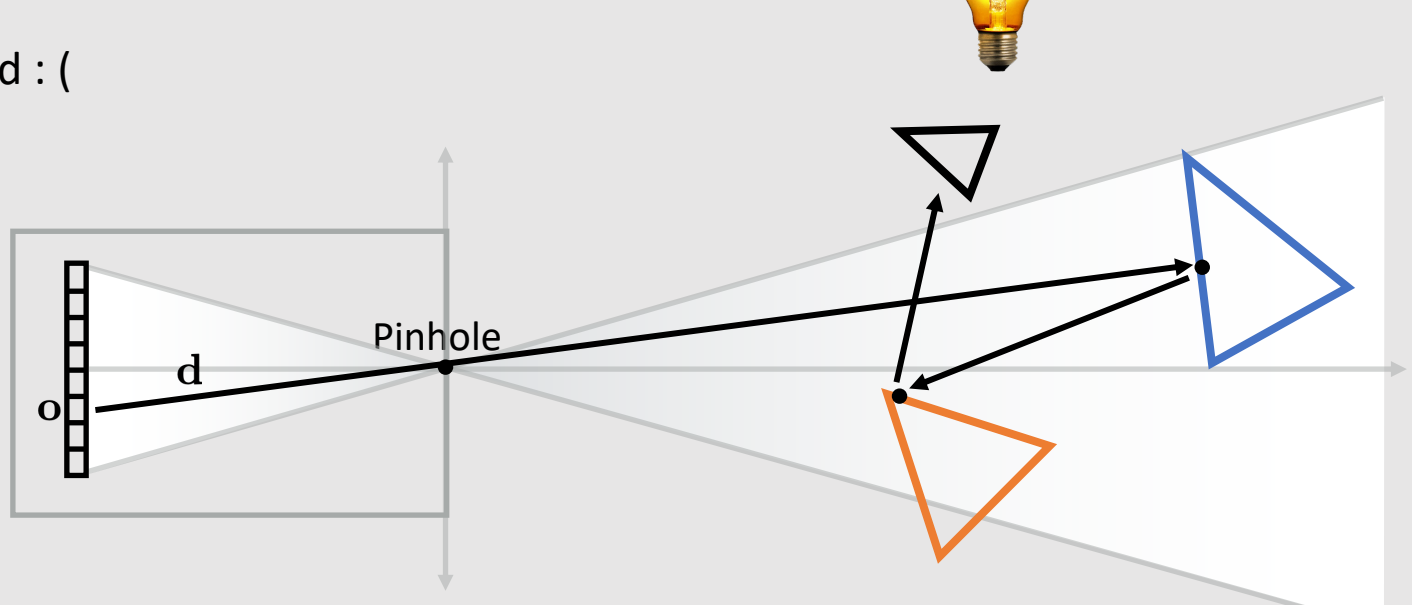

$$
L(pixel) = L_o(ray_1)
$$

$$
L(pixel) = \Box
$$

#### Next Event Estimation (NEE)

- Extension to Backwards Path Tracing
	- **At each ray bounce, trace two new rays:**
		- A ray generated by the BRDF
		- A ray towards the light
	- Average samples together
	- Can only be done for diffuse surfaces!
- No need to trace ray to light source explicitly on termination
	- Taken care of at each ray bounce
- **Issue:** requires a lot of ray traces!

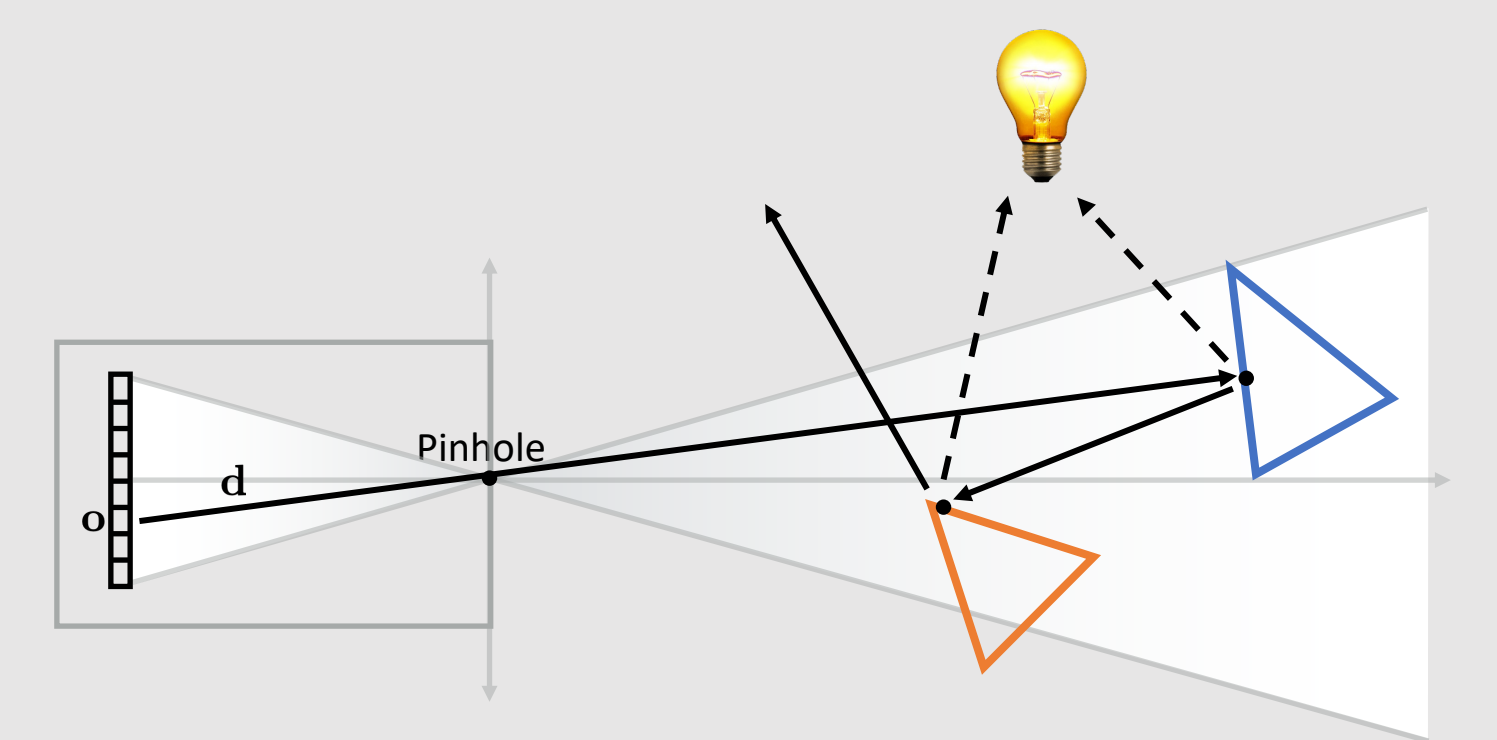

#### Single Sample Importance Sampling

• Extension to Backwards Path Tracing • **At each ray bounce, pick one:** • A ray generated by the BRDF E • A ray towards the light Pinhole • Can only be done for diffuse surfaces! • Sample between rays with uniform 0<sup>[</sup> F • You will implement this in Scotty3D

probability

If we can connect the final ray to whatever our target is, why can't we just use Forward Path Tracing?

#### Problem With Forward Renderer

- **Terminating ray must go through pinhole!**
- Cannot chose which pixel sensor the light ray will hit
	- Leads to uneven distribution of light samples onto final image sensor
- Backwards Renderer allows us to generate even number of rays from sensor
	- Leads to higher-quality image

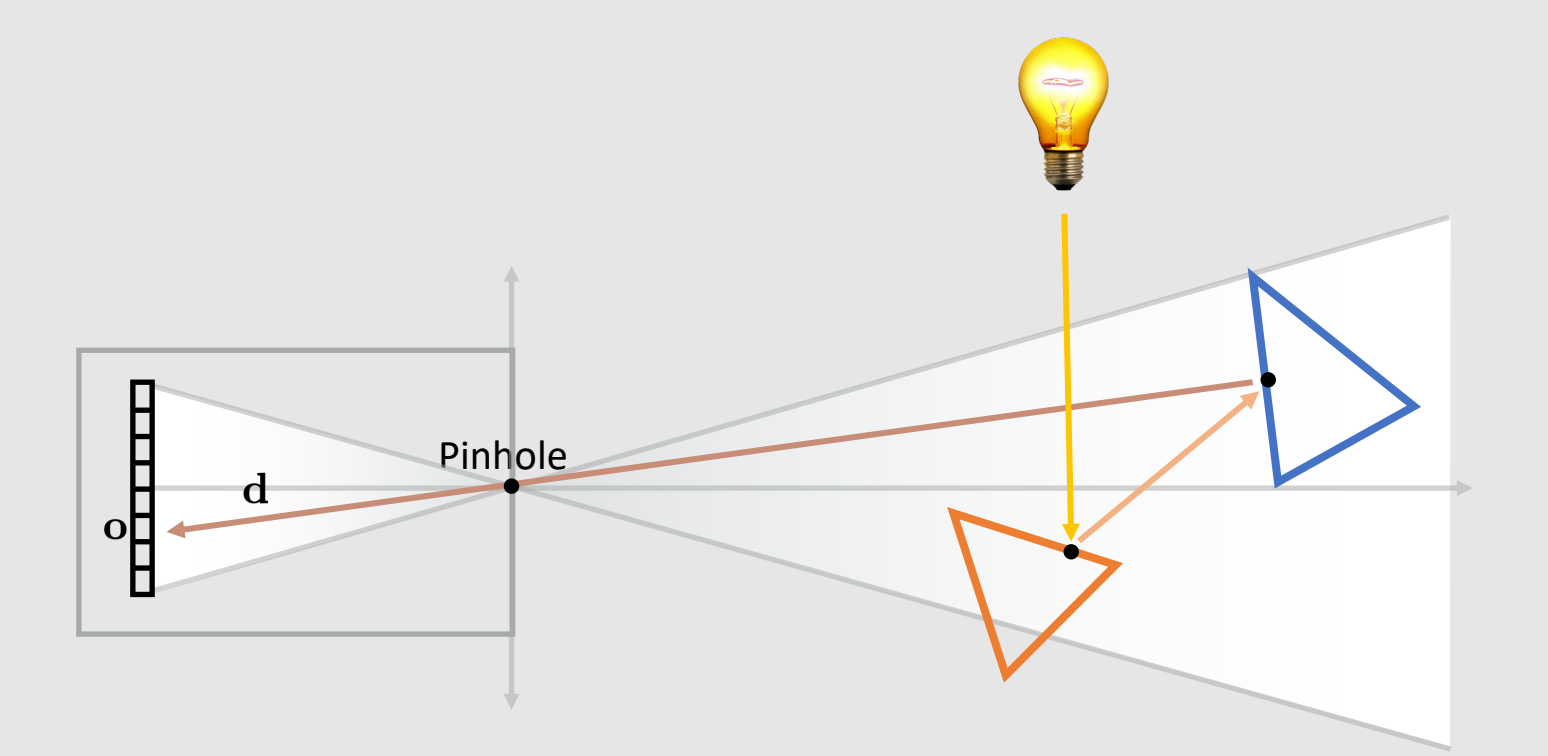

#### Side Note: Why Is Everything In Focus?

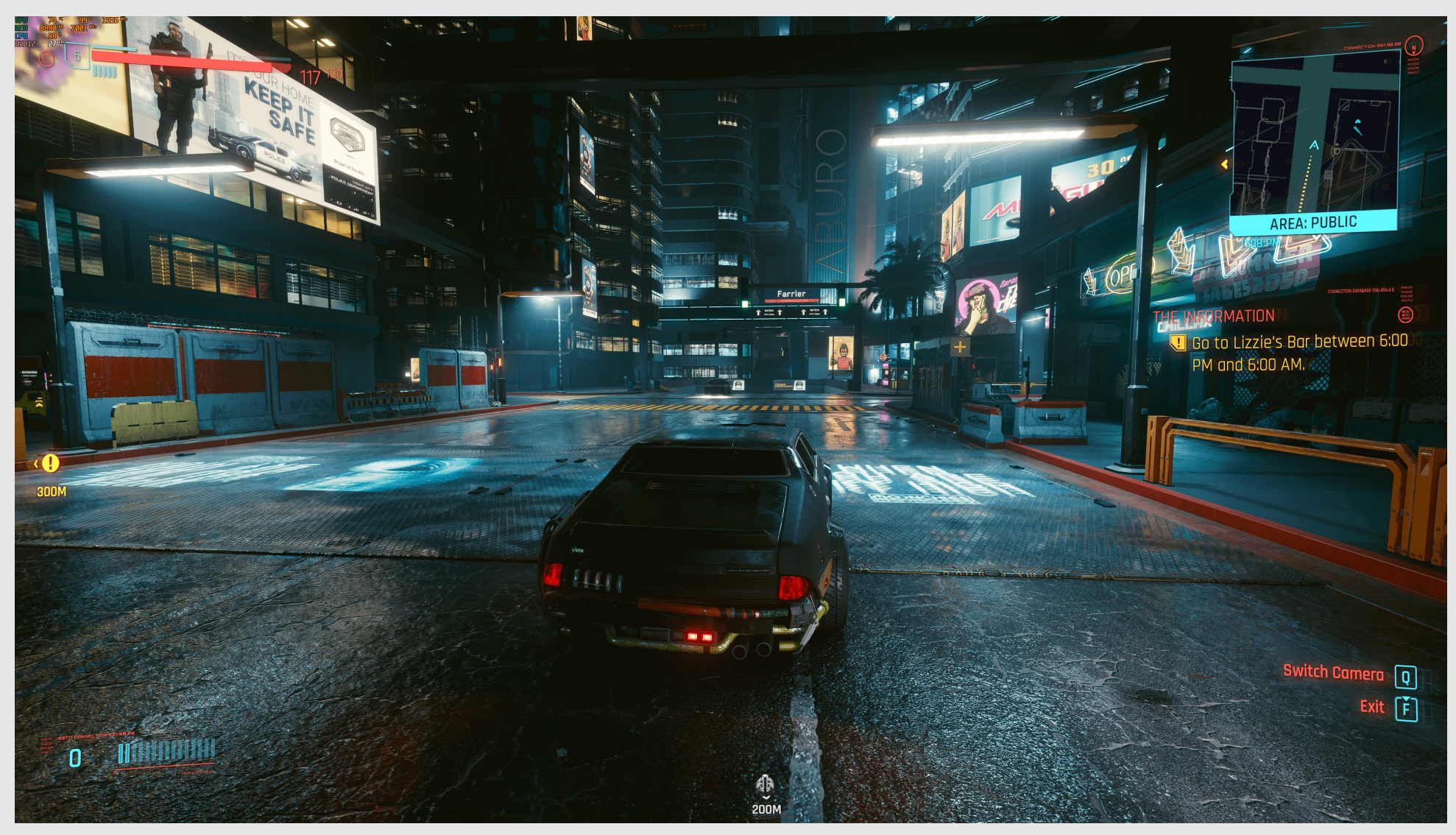

Cyberpunk 2077 (2020) CD Projekt

#### Side Note: Why Is Everything In Focus?

- When rendering, we can render everything clearly
	- No need to set focal distance
	- No blur like with real cameras
- Rendering uses pinhole cameras
	- Light isn't spread out across multiple sensors
	- Produces clear images everywhere
- Renderers can use pinhole, cameras cannot
	- Pinhole rendering takes in less light
		- Requires longer exposure
	- Render can freeze digital scene
	- Camera cannot freeze physical scene
		- Needs to increase aperture
		- Leads to blurring at different distances

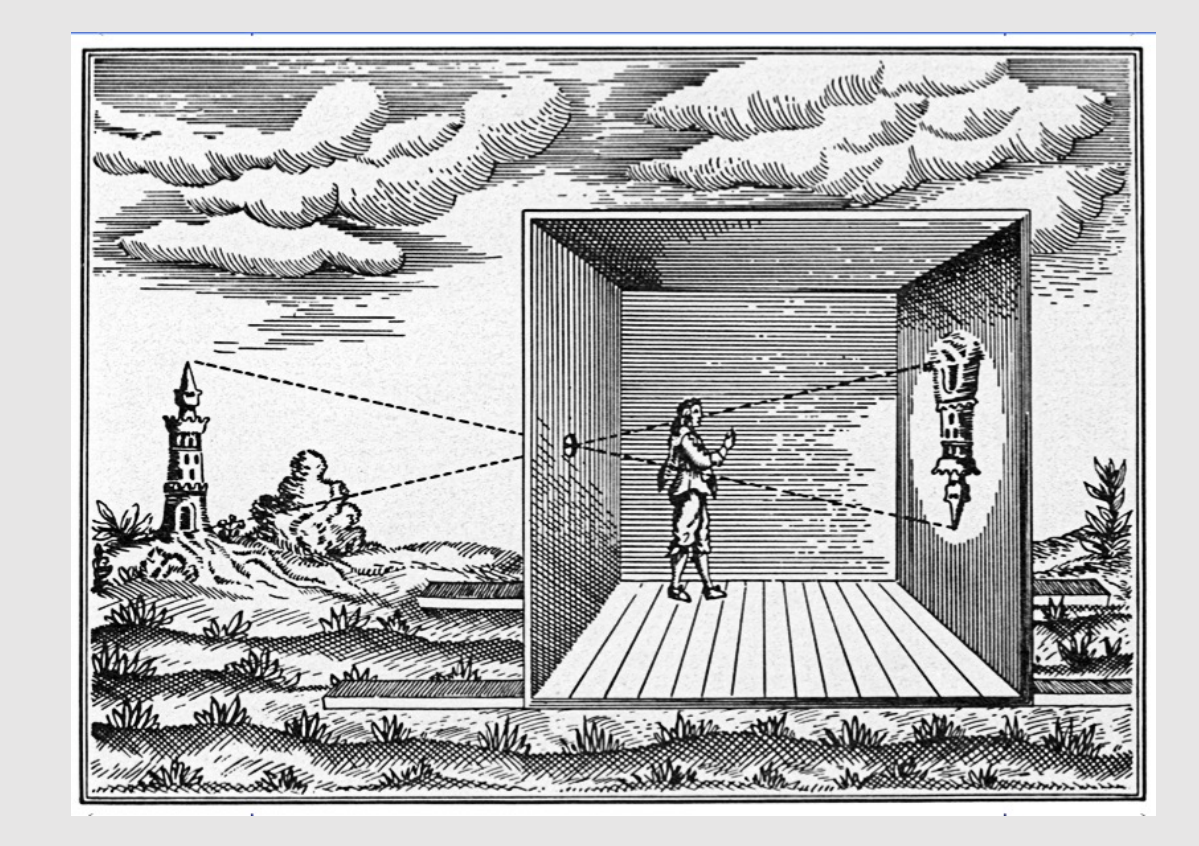

#### • A Simple Path-Tracer

#### • Camera Rays

#### Camera Properties

- **Goal:** render an image of a given width and height
	- Think of the sensor image in front of the camera 1 unit away in the –z direction
- Construct rays from the camera origin to a point on the sensor
	- Where on the sensor depends on what sampling method
- Instead of width and height, we are given the **vertical field of view (vfov)** and **aspect ratio** of the sensor image
	- Vertical FOV measures how wide vertically the camera can see
	- Aspect ratio is the ratio of width/height

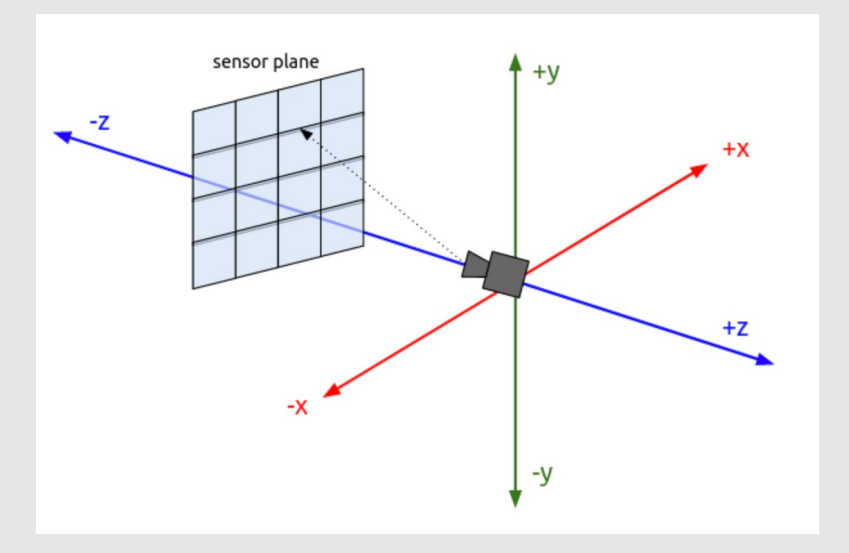

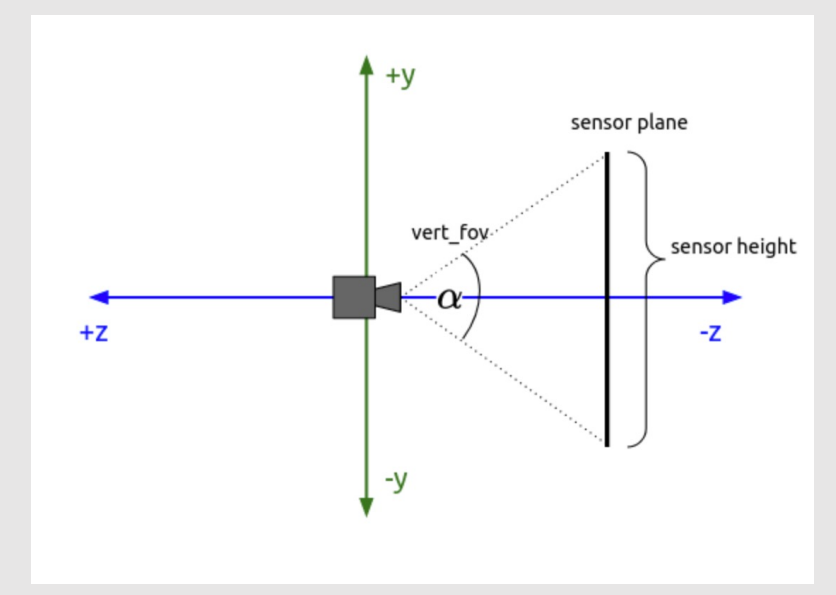

#### Generating Camera Rays

```
Ray Camera::generate_ray()
\{ // generate ray uniformly [0, 1]
   // can use other methods here too
```

```
float x = rand() - 0.5f;float y = rand() - 0.5f;
```

```
 // computing height is an exercise to reader 
float hgt = // TODO: some trig
 // aspect ratio tells us ratio of wth/hgt
float wth = hqt * aspect ratio;
```

```
 // convert to 2D sensor coordinates
float x cord = x * wh;
float y cord = y * hgt;
```

```
 // construct ray from camera origin to sensor
 // sensor is 1 unit away in –z dir
Ray r(Vec3(), Vec3(x cord, y cord, -1.0f));
```
#### return r;

- Solve for width and height
- Generate point on sensor plane using any sampler
	- In our example we use random sampling
- Build a ray from the camera to the sample point on the sensor

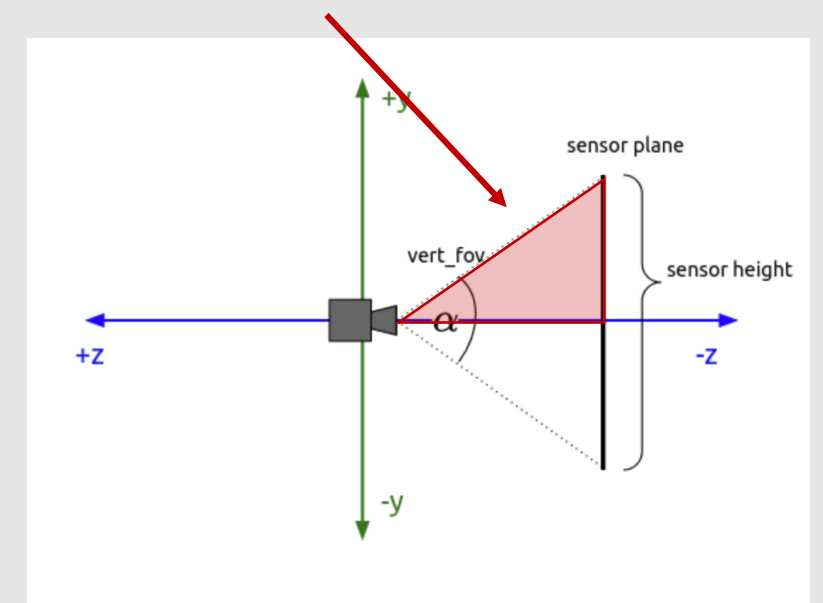

#### **Triangle! Just use trig!**

}

#### Supersampling Camera Rays

- Similar to rasterization, can trace multiple rays per pixel
	- Resolve samples by averaging
- Many different sampling methods to chose from:
	- Jittered Sampling
	- Multi-jittered sampling
	- N-Rooks sampling
	- Sobol sequence sampling
	- Halton sequence sampling
	- Hammersley sequence sampling
- Visualizer built in Scotty3D to see ray distribution

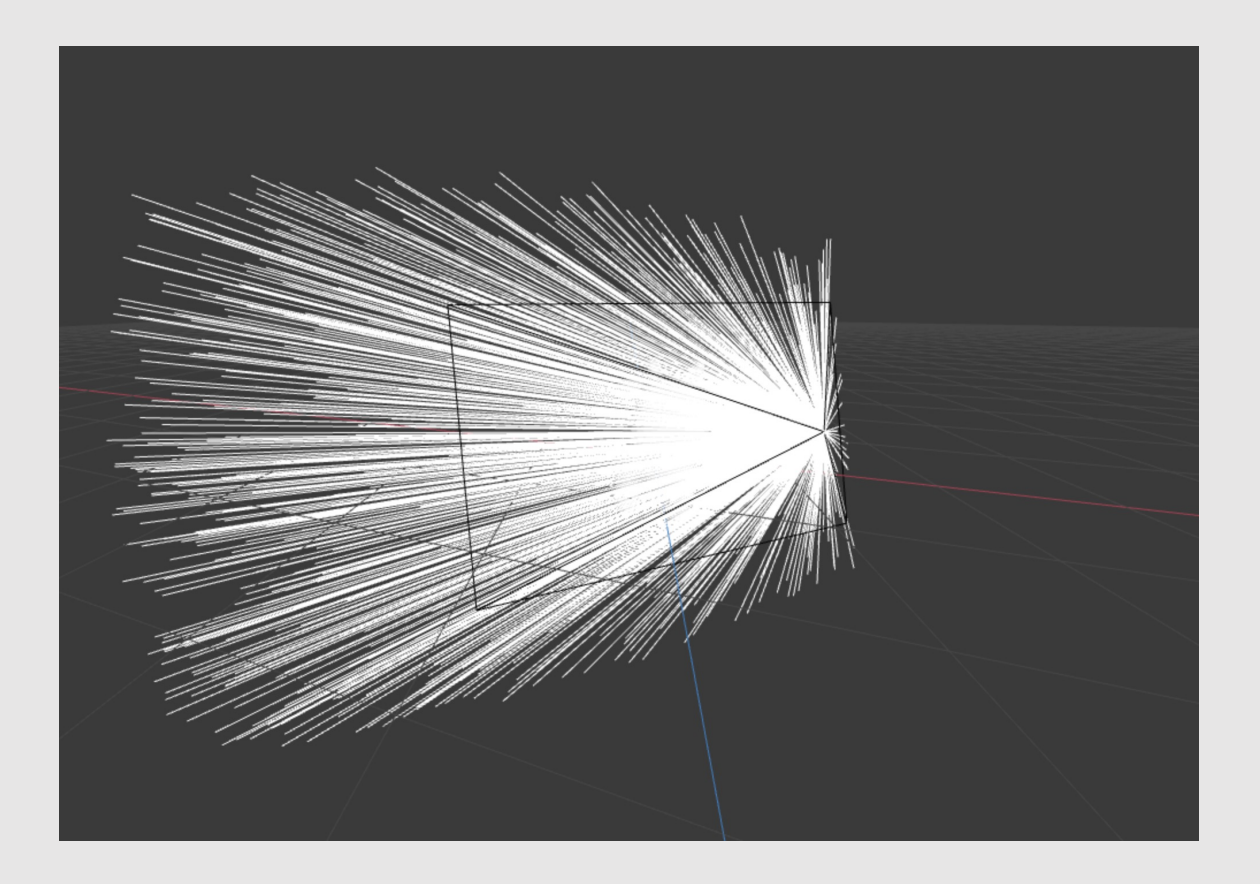